## **คู่มือการเชื่อมต่อเครือข่ายไร้สาย GPON ระบบ android บางเวอร์ชั่น**

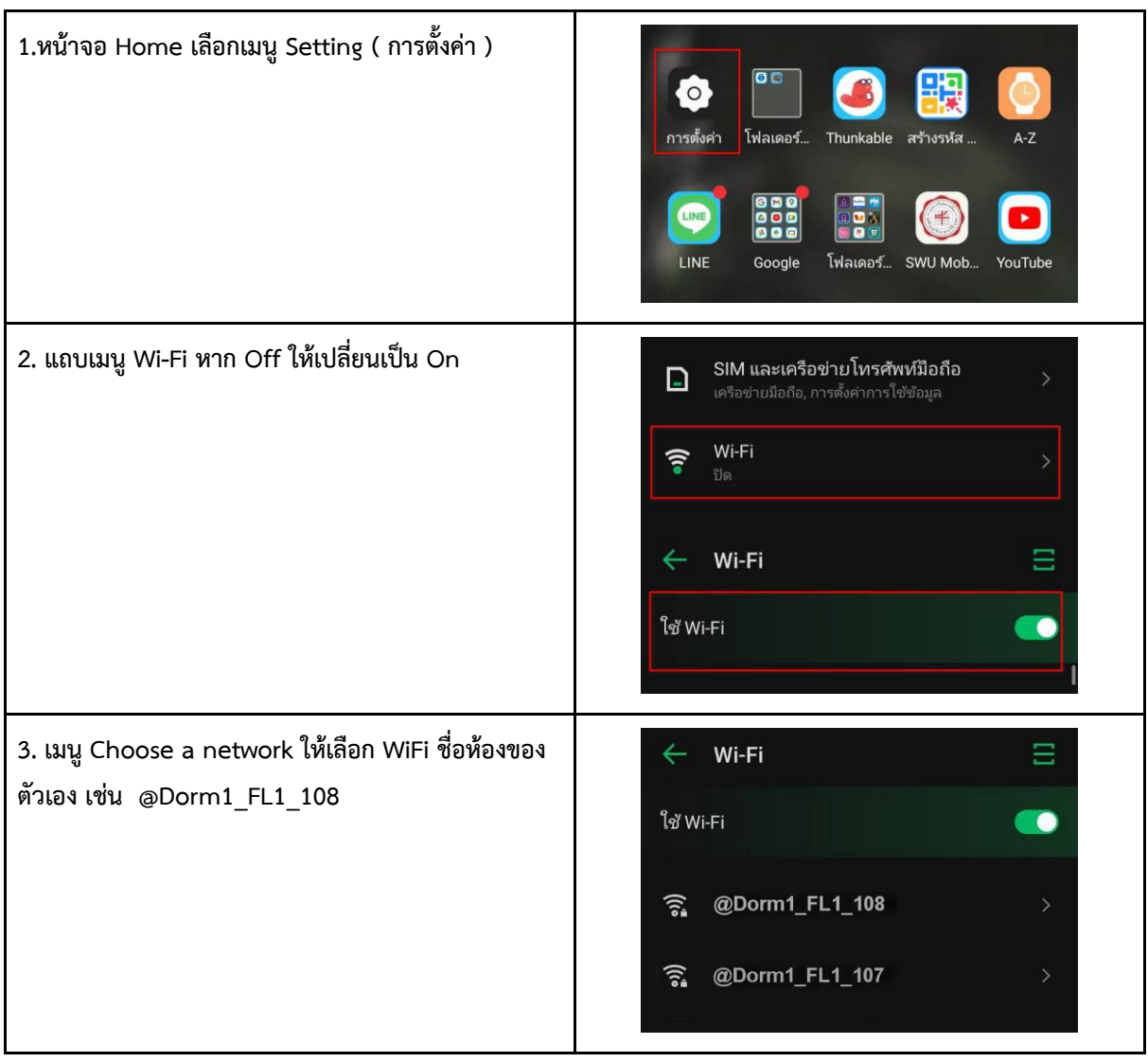

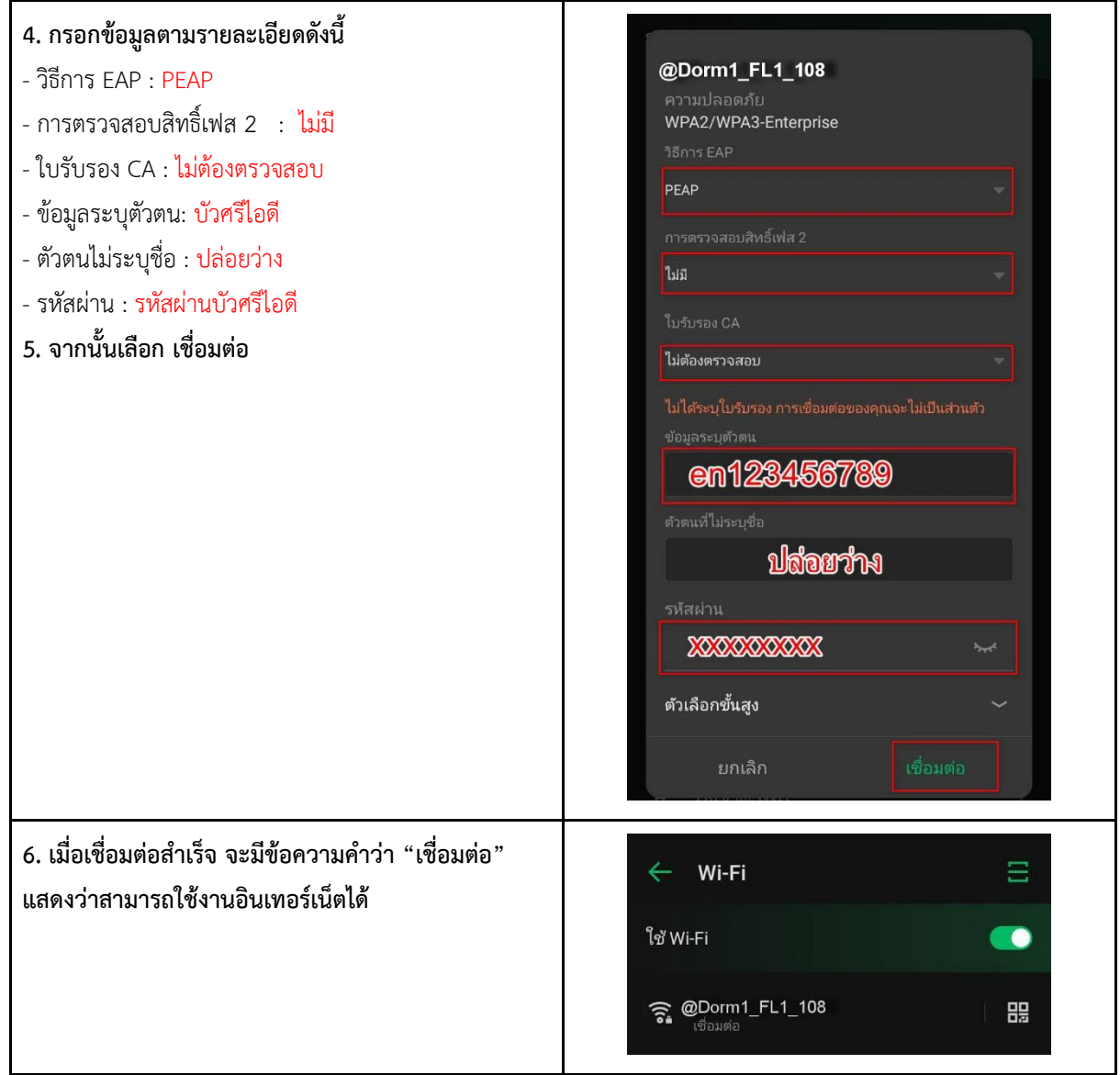